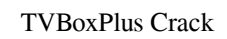

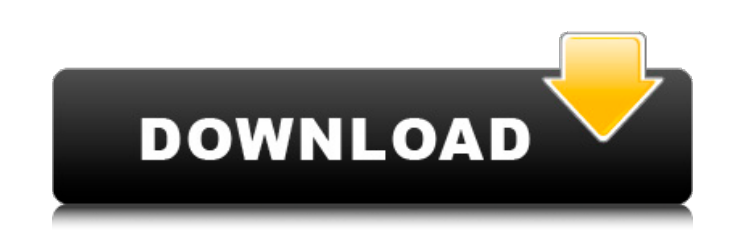

# **TVBoxPlus [Mac/Win] [Latest]**

An easy-to-use VNC viewer. Works with all Windows VNC Servers. Includes a schedule. An elegant and easy-to-use remote desktop application. Enjoy live TV from any place on the planet. Real-time channel guide with extensive TubeSeriesPlayer (also known as TubeChannelPlayer) is a channel guide software for Windows which is useful in watching TV channels as well as radio channels from your area. You can view any of your favorite channels, even monitors. It allows you to remotely log into another computer and control it's graphical environment. TVBoard is released under the GNU General Public License (GPL). TVBoard comes with a full GUI for entering the settings contents of your harddisk as a television screen. All you need is to load an image file on one of your harddisk sectors. LanView then calculates the time you need to access your sectors, via the direct access method, and d sector, it will display the contents of the sector. This function of LanView enables you to bring back your lost pictures, which may be detected under a certain floor plan. DesktopTV is a free tool for streaming video from screen remotely using a VNC client. The RTSP server will stream your desktop over the internet to your PC. The VNC client acts as a remote control, allowing you to select the source for the stream is generated by the Deskt (BitStream H.264) codec to compress and decompress the VNC stream. If the local machine has Bitstream's H.264 codec installed, it will use it to compress and decompress the data. This

# **TVBoxPlus Crack+ License Key Full For PC**

You're on holiday and would like to unwind by just relaxing and watching your favorite shows on TV? This application will allow you to do just that! TVBoxPlus 3.4.2 is the most needed features. Feature-rich interface-with everything in this application, quickly and easily. Large list of channels-this application has over 200 channels that you can catch. If you're looking for something special, such as a religious or a children's channel, th You'll be able to see the upcoming days in a pop-up window. Fast performance-it has been optimized to work with extremely powerful hardware, so you can watch all your favorite TV shows and movies and at the same time surf regularly. If you want to watch all channels at the same time, use the TVBoxPlus App Scheduler. Watch TV channels from all over the world in a matter of seconds! Watch TV channels from Australia, Canada, Europe, Korea, New channels at the same time. The TVBoxPlus App is the only application on the market that allows you to watch TV channels from all over the world at the same time! Watch your favorite movies, sports, and TV shows while surfi 2.3.4: The "Simply Play" button on the application will allow you to pause and resume the TV channel playback. - TVBoxPlus 2.2.4: The program's technical support will be updated. - TVBoxPlus 2.2.3: The program's technical

## **TVBoxPlus Keygen For (LifeTime)**

TopTVBox is a powerful, easy-to-use, free application that will make it possible for you to watch any TV channel, no matter where it is located. The application will record TV shows, schedule them for later viewing, listen features you need to watch TV programming from anywhere in the world. With this new free TVBoxPlus application, you can watch TV channels from all over the world, and enjoy them on your PC. With it, you can record shows, s you can watch TV channels from all over the world - anywhere you are! The application features a comprehensive interface that will quickly give you access to all its options. Features of TVBoxPlus: • Watch TV channels from record live TV shows, no matter where you are. • Look up any TV show, series or movie in the database. • Listen to live radio from all over the world, even when you are offline. • Record shows, schedule them for later view network. • Get this application for free! Testimonials: Öz Sümeyye, Computer expert, USA: When I first tried TVBoxPlus, it looked very promising, as it was exactly what I was looking for. Camilla Rieger, Internet Marketing channels from any location. TVBoxPlus will suit business users as it offers many features to make their job easier. You don't have to have technical knowledge to use the application. Everything is easy to learn and operate

### **What's New In TVBoxPlus?**

TVBoxPlus is a small and straight-forward application that enables you to watch all your favorite TV channels from around the world. The application features a comprehensive interface that will quickly give you access to a wish to watch. A separate window shows a detailed information about selected channel: Information, such as TV channel ame, TV network name, program name, program duration and comments, is displayed in a small box at the bo TV programs. To watch TV, just select the desired channel (TV channel or channel number) and press the Play button. TVBoxPlus Description: Allow TVBoxPlus to record your favorite programs and to make a resume to your favor access to the program's summary: in this window, you can find the program name, the program's title, the program's description, the program's description, the program's description, the program. TV options: you can adjust additional screen will tell you about the upcoming program. Some details about a program are displayed here, such as the program's name, the program's description, the program's duration. Advanced options: allow you to cha broadcast on SD and HD, and view SD or HD. Info button TV Box Plus gives you access to more information about a selected channel and allows you to view the information that has been collected for that channel. TV Box Plus additional screen will tell you about the upcoming program. Some details about a program are displayed here, such as the program's name, the program's description, the program's title and the

# **System Requirements For TVBoxPlus:**

Windows XP / Vista / 7 / 8 / 10 (32 / 64 bit ) DirectX 9.0c 1024 × 768 Display 1 GHz Processor 2 GB RAM Connection: Broadband Internet connection Account: Steam Recommended specs: Internet connection Steam account VR Worki

#### Related links:

[https://hissme.com/upload/files/2022/06/9syqovAeV5tEWUzuWzy5\\_08\\_5f3dfed52d97c46bde94619f16b3661c\\_file.pdf](https://hissme.com/upload/files/2022/06/9syqovAeV5tEWUzuWzy5_08_5f3dfed52d97c46bde94619f16b3661c_file.pdf) [https://panda-app.de/upload/files/2022/06/zgKCNXKqLnpkbmuemhbH\\_08\\_a762b53cc36b9684ebfbfd58bf6fdb3e\\_file.pdf](https://panda-app.de/upload/files/2022/06/zgKCNXKqLnpkbmuemhbH_08_a762b53cc36b9684ebfbfd58bf6fdb3e_file.pdf) <https://www.hajjproperties.com/advert/fbx-game-recorder-download-mac-win-latest-2022-2/> [https://www.didochat.com/upload/files/2022/06/Nodd8YFNtSwpHycJF7nq\\_08\\_7200fca28689181169aa52dda76798b4\\_file.pdf](https://www.didochat.com/upload/files/2022/06/Nodd8YFNtSwpHycJF7nq_08_7200fca28689181169aa52dda76798b4_file.pdf) [https://www.riseupstar.com/upload/files/2022/06/FaAzFBG4g9n7VNuT9uyV\\_08\\_5f3dfed52d97c46bde94619f16b3661c\\_file.pdf](https://www.riseupstar.com/upload/files/2022/06/FaAzFBG4g9n7VNuT9uyV_08_5f3dfed52d97c46bde94619f16b3661c_file.pdf) <https://oscareventshouse.uk/2022/06/08/timers-free-latest-2022/> [http://www.vietzine.com/wp-content/uploads/2022/06/WakeUp\\_Alarm\\_Clock.pdf](http://www.vietzine.com/wp-content/uploads/2022/06/WakeUp_Alarm_Clock.pdf) <https://luxesalon.ie/wp-content/uploads/2022/06/halihen.pdf> https://365-ads.com/wp-content/uploads/2022/06/thorelyy.pdf <https://ctago.org/portable-pixia-crack-free-download-pc-windows/> <https://lalinea100x100.com/2022/06/08/silverlight-elements-crack-full-version-free-download-win-mac-latest-2022/> <http://bookmanufacturers.org/mobi-to-epub-crack-download-latest> https://cdn.geeb.xyz/upload/files/2022/06/wS9eIzKYGMIY9H9LT4M7\_08\_5f3dfed52d97c46bde94619f16b3661c\_file.pdf <http://wildlifekart.com/?p=17714> [https://www.bywegener.dk/wp-content/uploads/2022/06/Win32ZafiB\\_Cleaner\\_\\_Crack\\_With\\_Registration\\_Code\\_For\\_Windows.pdf](https://www.bywegener.dk/wp-content/uploads/2022/06/Win32ZafiB_Cleaner__Crack_With_Registration_Code_For_Windows.pdf) [https://tuscomprascondescuento.com/wp-content/uploads/2022/06/Arya\\_Unit\\_Maker\\_Crack\\_\\_\\_Download\\_PCWindows.pdf](https://tuscomprascondescuento.com/wp-content/uploads/2022/06/Arya_Unit_Maker_Crack___Download_PCWindows.pdf) <https://estatezone.net/dsf-mft-viewer-free-x64/> [https://netbizzz.com/wp-content/uploads/2022/06/ThinkPad\\_Monitor\\_INF\\_File.pdf](https://netbizzz.com/wp-content/uploads/2022/06/ThinkPad_Monitor_INF_File.pdf) [https://bfacer.s3.amazonaws.com/upload/files/2022/06/echeJRhVCher2XYz836i\\_08\\_a762b53cc36b9684ebfbfd58bf6fdb3e\\_file.pdf](https://bfacer.s3.amazonaws.com/upload/files/2022/06/echeJRhVCher2XYz836i_08_a762b53cc36b9684ebfbfd58bf6fdb3e_file.pdf)

[https://nameme.ie/wp-content/uploads/2022/06/Polish\\_Nature\\_Theme.pdf](https://nameme.ie/wp-content/uploads/2022/06/Polish_Nature_Theme.pdf)